# **ACTA DE REUNIÓN**

El día 24/11/2016 a las 10:30, el grupo de alumnos de la asignatura Evolución y Gestión de la Configuración del Grado en Ingeniería Informática - Ingeniería del Software de la Escuela Técnica Superior de Ingeniería Informática formado por Javier Bonilla, Juan Domínguez, Daniel Moreno, Miguel Rodríguez y Álvaro Valencia Parra fuimos a la reunión con el equipo de Agora Voting con el fin de solucionar algunas dudas:

### **RAMA SOBRE LA QUE SE VA <sup>A</sup> DESARROLLAR**

El grupo tenía dudas sobre la rama en la que se debían aplicar los cambios. Tras exponer esta duda al equipo de Agora Voting, en principio se recomendó usar la rama next. Sin embargo, tras comunicarle los problemas encontrados con la rama next, ya que esta rama está en desarrollo, finalmente se recomendó usar la rama master.

#### **CONFIGURACIÓN DE GRUNT**

El equipo pensaba que se podía utilizar grunt para desarrollar sin tener que compilar el proyecto cada vez que se aplicaba un cambio, pero se explicó que grunt solo se usaba ahora mismo para minificar los ficheros. Se animó a intentar conseguir utilizar grunt para desarrollar sin tener que compilar el proyecto cada vez que se realiza una modificación, ya que sería un gran avance.

#### **FICHERO BUILD.SH**

Tras la explicación de grunt, se explicó que para reflejar los cambios que se hacían, se utilizaba el fichero build.sh para compilar el proyecto. El inconveniente de este fichero es que tarda en ejecutarse, por lo que se propuso desde el grupo, crear dos versiones, una para producción y otra para desarrollo, siendo esta última más ligera, compilando solo las partes del proyecto que se necesiten. Esta medida se desaconsejó desde Agora Voting.

#### **CREAR UNA VOTACIÓN**

El equipo tenía problemas a la hora de realizar una votación, ya que no se podía realizar la acción de votar. Esto era provocado porque no hay un servidor para mandar sms ni tampoco emails, por lo tanto no se podían conseguir los códigos que son requeridos para votar.

Para poder visualizar el correo o sms que se enviaría si estuviese algún servidor configurado, nos explicaron que se podía realizar mediante el siguiente comando:

#### *sudo supervisorctl tail -f authapi\_celery*

Tras esto, el equipo pudo votar, y por lo tanto completar una votación.

#### **COMENTARIOS GENERALES DEL EQUIPO DE AGORA VOTING**

- Crear las incidencias en el repositorio agora-dev-box.
- Realizar snapshots cuando tengamos las cosas en un estado estable, o cuando tengamos algún fallo, para poder reproducirlo.

● Documentar problemas encontrados a la hora de desplegar el sistema y/o desarrollarlo.

## **CIERRE DE LA REUNIÓN**

La reunión acabó con todas las dudas que se habían planteado para ella resueltas, y por lo tanto el equipo puede continuar su trabajo.

Y para que conste, firman los asistentes a la reunión:

Javier Bonilla Miguel Rodríguez Juan Domínguez Daniel Moreno Álvaro Valencia

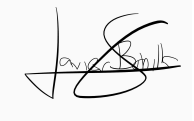

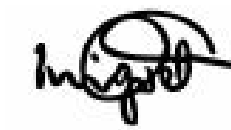

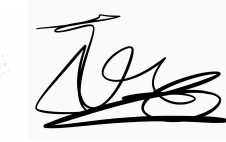

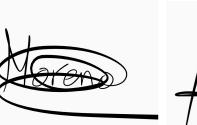